# TODO: Either generate static HTML or redirect towards index

# Apache configuration file # httpd.apache.org/docs/2.2/mod/quickreference.html

# Note .htaccess files are an overhead, this logic should be in your Apache # config if possible: httpd.apache.org/docs/2.2/howto/htaccess.html

# Techniques in here adapted from all over, including:

- # Kroc Camen: camendesign.com/.htaccess
- # perishablepress.com/press/2006/01/10/stupid-htaccess-tricks/
- # Sample .htaccess file of CMS MODx: modxcms.com

# ----------------------------------------------------------------------

# Start rewrite engine

# ----------------------------------------------------------------------

# Turning on the rewrite engine is necessary for the following rules and # features. FollowSymLinks must be enabled for this to work.

# Some cloud hosting services require RewriteBase to be set: goo.gl/HOcPN # If using the h5bp in <sup>a</sup> subdirectory, use `RewriteBase /foo` instead where # 'foo' is your directory.

# If your web host doesn't allow the FollowSymlinks option, you may need to # comment it out and use `Options +SymLinksIfOwnerMatch`, but be aware of the # performance impact: http://goo.gl/Mluzd

```
\langleIfModule mod rewrite.c\rangleOptions +FollowSymlinks
# Options +SymLinksIfOwnerMatch
  RewriteEngine On
# RewriteBase /
  RewriteBase /lib/black-mirroir/
</IfModule>
```
# Suppress the "www." at the beginning of URLs

 $\frac{1}{2}$  the same content should never be available under two different URLs  $\frac{1}{2}$ 

# ----------------------------------------------------------------------

# ----------------------------------------------------------------------

# The same content should never be available under two different URLs - # especially not with and without "www." at the beginning, since this can cause # SEO problems (duplicate content). That's why you should choose one of the # alternatives and redirect the other one.

# By default option 1 (no "www.") is activated. # no-www.org/faq.php?q=class\_b

```
# ----------------------------------------------------------------------
```
# Rewrite "www.example.com -> example.com".

<IfModule mod\_rewrite.c> RewriteCond %{HTTPS} !=on RewriteCond %{HTTP\_HOST} ^www\.(.+)\$ [NC] RewriteRule ^ http://%1%{REQUEST\_URI} [R=301,L] </IfModule>

```
# ----------------------------------------------------------------------
# Rewrite all pages back to index.html
 # ----------------------------------------------------------------------
```
<IfModule mod\_rewrite.c>

# Rewrite assets/\* from any subfolder to root RewriteRule assets/(.\*)\$ assets/\$1 [QSA,L]

# Redirect all but files to index RewriteCond %{REQUEST\_FILENAME} !-f #RewriteCond %{REQUEST\_FILENAME} !-d RewriteRule .\* index.html [QSA,L] </IfModule>

# ----------------------------------------------------------------------

# Better website experience for IE users # ----------------------------------------------------------------------

# Force the latest IE version, in various cases when it may fall back to IE7 mode # github.com/rails/rails/commit/123eb25#commitcomment-118920 # Use ChromeFrame if it's installed for <sup>a</sup> better experience for the poor IE folk

DirectoryIndex index.php index.html index.htm

DirectoryIndex index.php index.html index.htm

<IfModule mod\_headers.c> Header set X-UA-Compatible "IE=Edge,chrome=1" # mod\_headers can't match by content-type, but we don't want to send this header on \*every <FilesMatch "\.(js|css|gif|png|jpe? g|pdf|xml|oga|ogg|m4a|ogv|mp4|m4v|webm|svg|svgz|eot|ttf|otf|woff|ico|webp|appcache|manifest| > Header unset X-UA-Compatible </FilesMatch> </IfModule> # ---------------------------------------------------------------------- # Proper MIME type for all files # ---------------------------------------------------------------------- # JavaScript # Normalize to standard type (it's sniffed in IE anyways) # tools.ietf.org/html/rfc4329#section-7.2 AddType application/javascript js jsonp AddType application/json **ison** json # Audio AddType audio/ogg oga ogg AddType audio/mp4 m4a f4a f4b # Video AddType video/ogg ogv ogv AddType video/mp4 mp4 m4v f4v f4p AddType video/webm webm  $AddType$  video/x-flv flv flv # SVG # Required for svg webfonts on iPad # twitter.com/FontSquirrel/status/14855840545 AddType image/svg+xml svg svgz AddEncoding gzip svgz svgz # Webfonts AddType application/vnd.ms-fontobject eot  $AddType application/x-font-ttf$  ttf ttc

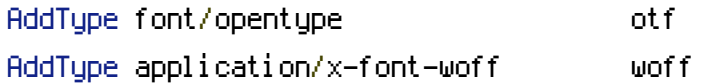

## # Assorted types

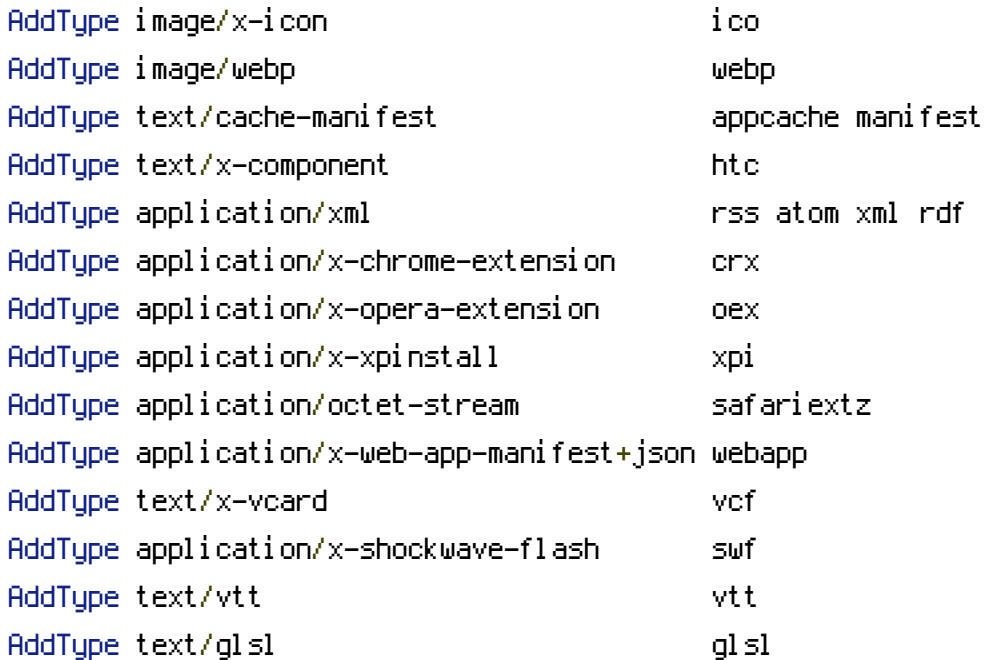

# ----------------------------------------------------------------------

# Gzip compression

# ----------------------------------------------------------------------

## <IfModule mod\_deflate.c>

```
# Force deflate for mangled headers developer.yahoo.com/blogs/ydn/posts/2010/12/pushing-be
```
- <IfModule mod\_setenvif.c>
	- <IfModule mod\_headers.c>

```
SetEnvIfNoCase ^(Accept-EncodXng|X-cept-Encoding|X{15}|~{15}|-{15})$ ^((gzip|deflate)\
```
## HAVE\_Accept-Encoding

RequestHeader append Accept-Encoding "gzip,deflate" env=HAVE\_Accept-Encoding

- </IfModule>
- </IfModule>

```
# Compress all output labeled with one of the following MIME-types
```
<IfModule mod\_filter.c>

AddOutputFilterByType DEFLATE application/atom+xml \

application/javascript \ application/json \ application/rss+xml \ application/vnd.ms-fontobject \

application/x-font-ttf \ application/xhtml+xml \ application/xml \ font/opentype \ image/svg+xml \ image/x-icon \ text/css \ text/html \ text/plain \ text/x-component \ text/xml

</IfModule>

</IfModule>

# ---------------------------------------------------------------------- # Expires headers (for better cache control) # ----------------------------------------------------------------------

# These are pretty far-future expires headers. # They assume you control versioning with filename-based cache busting # Additionally, consider that outdated proxies may miscache # www.stevesouders.com/blog/2008/08/23/revving-filenames-dont-use-querystring/ # If you don't use filenames to version, lower the CSS and JS to something like # "access plus 1 week". <IfModule mod\_expires.c> ExpiresActive on # Perhaps better to whitelist expires rules? Perhaps.

ExpiresDefault "access plus 0 seconds"

# cache.appcache needs re-requests in FF 3.6 (thanks Remy ~Introducing HTML5) ExpiresByType text/cache-manifest "access plus 0 seconds"

# Your document html ExpiresByType text/html "access plus 0 seconds"

## # Data

ExpiresByType text/xml "access plus 0 seconds"

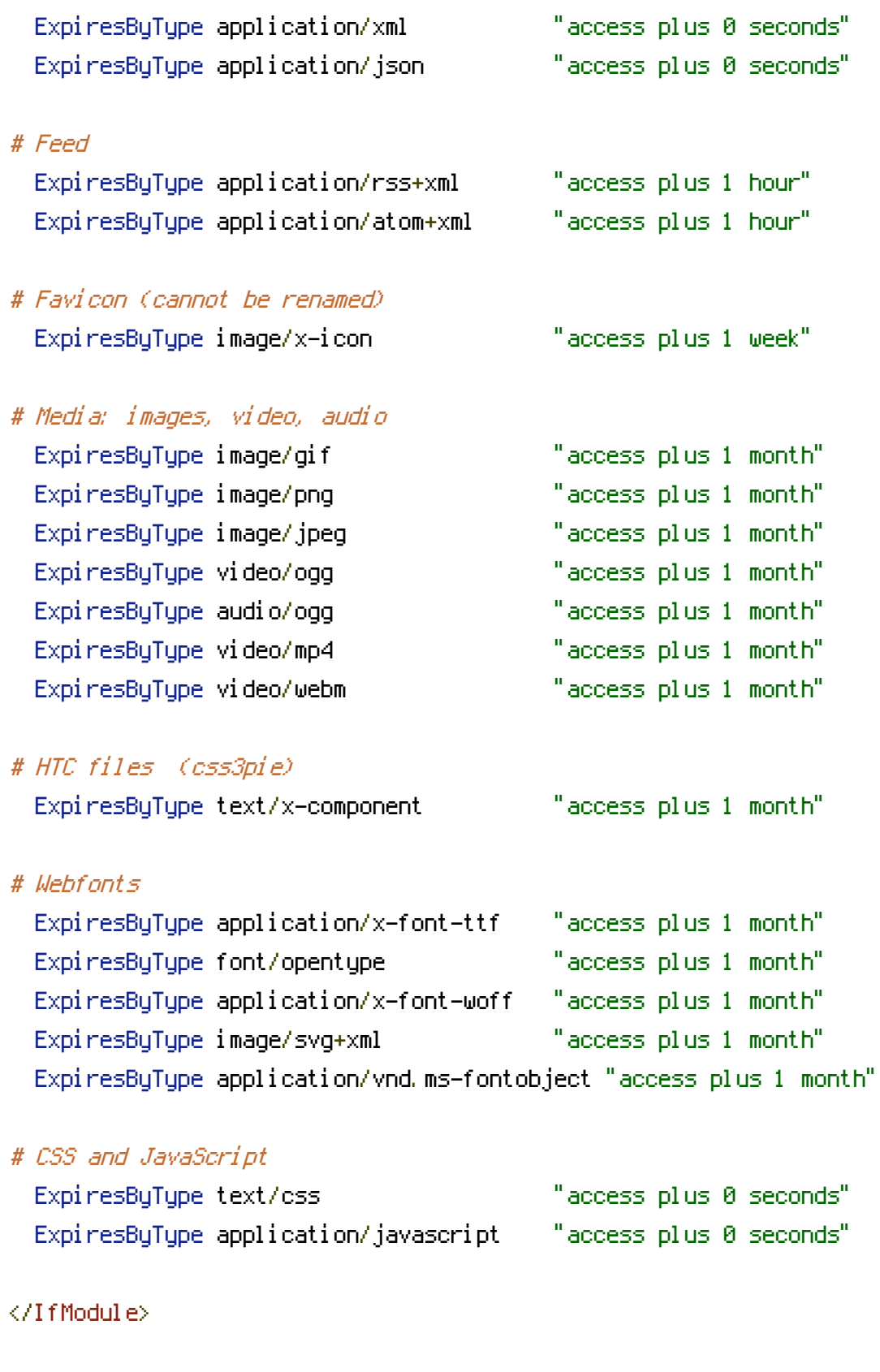

# Prevent 404 errors for non-existing redirected folders

# ----------------------------------------------------------------------

# ----------------------------------------------------------------------

# without -MultiViews, Apache will give <sup>a</sup> 404 for <sup>a</sup> rewrite if <sup>a</sup> folder of the # same name does not exist.

# webmasterworld.com/apache/3808792.htm

Options -MultiViews

# ---------------------------------------------------------------------- # Custom 404 page # ----------------------------------------------------------------------

# You can add custom pages to handle 500 or 403 pretty easily, if you like. # If you are hosting your site in subdirectory, adjust this accordingly # e.g. ErrorDocument 404 /subdir/404.html ErrorDocument 404 /404.html

# ---------------------------------------------------------------------- # UTF-8 encoding # ----------------------------------------------------------------------

# Use UTF-8 encoding for anything served text/plain or text/html AddDefaultCharset utf-8

# Force UTF-8 for <sup>a</sup> number of file formats AddCharset utf-8 .atom .css .js .json .rss .vtt .xml

# ---------------------------------------------------------------------- # A little more security

# ----------------------------------------------------------------------

# "-Indexes" will have Apache block users from browsing folders without <sup>a</sup> # default document Usually you should leave this activated, because you # shouldn't allow everybody to surf through every folder on your server (which # includes rather private places like CMS system folders). <IfModule mod\_autoindex.c> Options -Indexes </IfModule> # Block access to "hidden" directories or files whose names begin with <sup>a</sup> # period. This includes directories used by version control systems such as

# Subversion or Git.

<IfModule mod\_rewrite.c> RewriteCond %{SCRIPT\_FILENAME} -d [OR] RewriteCond %{SCRIPT\_FILENAME} -f

```
RewriteRule "(^{\circ}|/)\." - [F]
</IfModule>
```
 $R_{\rm eff} = 100$  ,  $R_{\rm eff} = 50$  ,  $\Delta E_{\rm eff} = 50$ 

# Block access to backup and source files. These files may be left by some # text/html editors and pose <sup>a</sup> great security danger, when anyone can access # them. <FilesMatch "(\.(bak|config|sql|fla|psd|ini|log|sh|inc|swp|dist)|~)\$"> Order allow,deny Deny from all Satisfy All </FilesMatch>

# If your server is not already configured as such, the following directive # should be uncommented in order to set PHP's register\_globals option to OFF. # This closes <sup>a</sup> major security hole that is abused by most XSS (cross-site # scripting) attacks. For more information: http://php.net/register\_globals # # IF REGISTER\_GLOBALS DIRECTIVE CAUSES 500 INTERNAL SERVER ERRORS: # # Your server does not allow PHP directives to be set via .htaccess. In that # case you must make this change in your php.ini file instead. If you are # using <sup>a</sup> commercial web host, contact the administrators for assistance in # doing this. Not all servers allow local php.ini files, and they should # include all PHP configurations (not just this one), or you will effectively # reset everything to PHP defaults. Consult www.php.net for more detailed # information about setting PHP directives.

# php\_flag register\_globals Off

# Rename session cookie to something else, than PHPSESSID # php\_value session.name sid

# Disable magic quotes (This feature has been DEPRECATED as of PHP 5.3.0 and REMOVED as of PHP 5.4.0.) # php\_flag magic\_quotes\_gpc Off

# Do not show you are using PHP # Note: Move this line to php.ini since it won't work in .htaccess # php\_flag expose\_php Off

# Level of log detail - log all errors # php\_value error\_reporting -1

# php\_value error\_reporting -1

# Write errors to log file # php\_flag log\_errors On

# Do not display errors in browser (production - Off, development - On) # php\_flag display\_errors Off

# Do not display startup errors (production - Off, development - On) # php\_flag display\_startup\_errors Off

# Format errors in plain text # Note: Leave this setting 'On' for xdebug's var\_dump() output # php\_flag html\_errors Off

# Show multiple occurrence of error # php\_flag ignore\_repeated\_errors Off

# Show same errors from different sources # php\_flag ignore\_repeated\_source Off

# Size limit for error messages # php\_value log\_errors\_max\_len 1024

# Don't precede error with string (doesn't accept empty string, use whitespace if you need) # php\_value error\_prepend\_string " "

# Don't prepend to error (doesn't accept empty string, use whitespace if you need) # php\_value error\_append\_string " "

```
# Increase cookie security
<IfModule php5_module>
  php_value session.cookie_httponly true
</IfModule>
```

```
<filesMatch "\.(jpg|jpeg|png|gif|swf|webm|mp4|ogv)$">
Header set Cache-Control "max-age=604800, public"
</filesMatch>
```